## Министерство науки и высшего образования Российской Федерации федеральное государственное бюджетное образовательное учреждение высшего образования **«САНКТ-ПЕТЕРБУРГСКИЙ ГОСУДАРСТВЕННЫЙ УНИВЕРСИТЕТ ПРОМЫШЛЕННЫХ ТЕХНОЛОГИЙ И ДИЗАЙНА»**

# **КОЛЛЕДЖ ТЕХНОЛОГИИ, МОДЕЛИРОВАНИЯ И УПРАВЛЕНИЯ**

*(Наименование колледжа)*

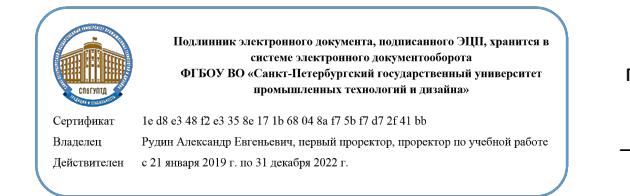

УТВЕРЖДАЮ Первый проректор, проректор по учебной работе

«30»<sup>06</sup>\_\_\_ 2020 г.

\_\_\_\_\_\_\_\_\_\_\_\_\_\_\_\_\_ А.Е. Рудин

# **ПРОГРАММА ПРАКТИКИ**

Цикловая комиссия: Специальных дисциплин 04 Специальность: 42.02.01 Реклама Квалификация: Специалист по рекламе

Программа подготовки: базовая

# **План учебного процесса**

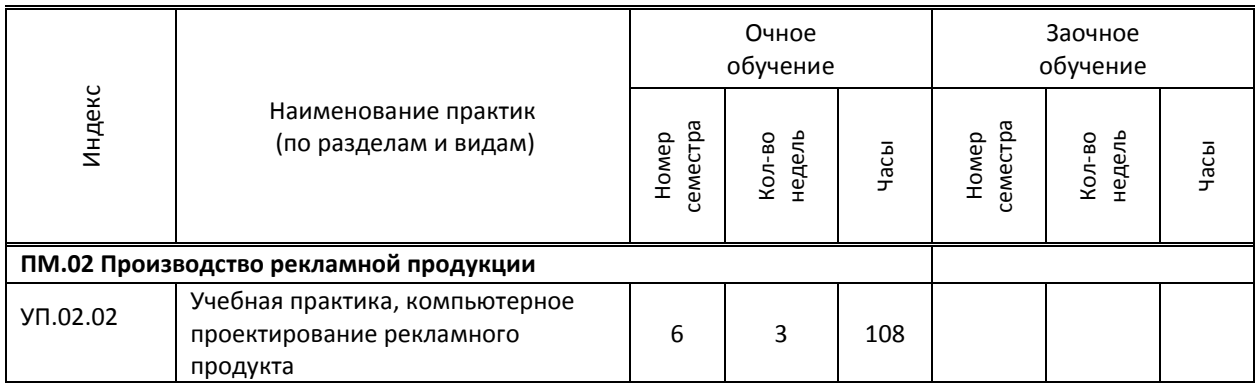

Программа практики составлена в соответствии с федеральным государственным образовательным стандартом среднего профессионального образования по специальности 42.02.01 Реклама

и на основании учебного плана № 20-02/1/3, 19-02/1/3, 18-02/1/3

#### **1.1. Место учебной практики в структуре ППССЗ**

 Учебная практика УП.02.02 является этапом изучения профессионального модуля ПМ.02 «Производство рекламной продукции»

#### **1.2. Цель учебной практики**

Формирование у обучающихся умений, связанных с применением компьютерных программ в проектировании рекламного продукта.

#### **1.3. Задачи учебной практики**

- Закрепление умений, связанных с обработкой графических файлов в программах Adobe Photoshop, Adobe Illustrator, Autodesk 3 ds max.
- Углубление знаний по организации информации с помощью программ Microsoft Office
- Отработка умений по созданию электронного портфолио

#### **1.4. Компетенции, формируемые у обучающегося в процессе прохождения учебной практики**

Общекультурные: (ОК)

ОК 1. Понимать сущность и социальную значимость своей будущей профессии, проявлять к ней устойчивый интерес.

ОК 2. Организовывать собственную деятельность, выбирать типовые методы и способы выполнения профессиональных задач, оценивать их эффективность и качество.

ОК 3. Принимать решения в стандартных и нестандартных ситуациях и нести за них ответственность.

ОК 4. Осуществлять поиск и использование информации, необходимой для эффективного выполнения профессиональных задач, профессионального и личностного развития.

ОК 5. Использовать информационно-коммуникационные технологии в профессиональной деятельности.

ОК 6. Работать в коллективе и команде, эффективно общаться с коллегами, руководством, потребителями.

ОК 7. Брать на себя ответственность за работу членов команды (подчиненных), результат выполнения заданий.

ОК 8. Самостоятельно определять задачи профессионального и личностного развития, заниматься самообразованием, осознанно планировать повышение квалификации.

ОК 9. Ориентироваться в условиях частой смены технологий в профессиональной деятельности.

#### Профессиональные: (ПК)

ПК 2.1. Выбирать и использовать инструмент, оборудование, основные изобразительные средства и материалы.

ПК 2.2. Создавать модели (макеты, сценарии) объекта с учетом выбранной технологии.

ПК 2.3. Исполнять оригиналы или отдельные элементы проекта в материале.

#### **1.5. В результате прохождения учебной практики обучающийся должен:**

Иметь практический 1) выбора и использования инструмента, оборудования и основных изобразительных средств и материалов при исполнении рекламного продукта (ОК 1-9, ПК 2.1-2.3);

опыт: 2) построения модели (макета, сценария) объекта с учетом выбранной технологии;

подготовки к производству рекламного продукта; (ОК 1-9, ПК 2.1-2.3);

3) производства рекламного продукта с учетом аспектов психологического воздействия рекламы,

правового обеспечения рекламной деятельности и требований заказчиков (ОК 1-9, ПК 2.1-2.3);

Уметь: 1) осуществлять фотосъемку для производства рекламного продукта; (ОК 1-9, ПК 2.1-2.3);

2) осуществлять видеосъемку для производства рекламного продукта; (ОК 1-9, ПК 2.1-2.3); 3) использовать компьютерные технологии при создании печатного рекламного продукта; (ОК 1-9, ПК 2.1-2.3);

4) разрабатывать сценарии для съемок и монтажа рекламы; (ОК 1-9, ПК 2.1-2.3);

5) использовать профессиональные пакеты программного обеспечения для обработки графики, аудио-, видео-, анимации; (ОК 1-9, ПК 2.1-2.3);

6) использовать мультимедийные и web-технологии для разработки и внедрения рекламного продукта; (ОК 1-9, ПК 2.1-2.3);

Знать: 1) технику, технологии и технические средства фотосъемки в рекламе; (ОК 1-9, ПК 2.1-2.3); 2) технику, технологии и технические средства видеосъемки в рекламе; (ОК 1-9, ПК 2.1-2.3); 3) технические и программные средства для создания печатного рекламного продукта; (ОК 1-9, ПК

2.1-2.3); 4) технические и программные средства для компьютерной обработки графики, аудио-, видео-, анимации; (ОК 1-9, ПК 2.1-2.3);

5) технологию создания Интернет-рекламы; (ОК 1-9, ПК 2.1-2.3);

6) аппаратное и программное обеспечение. (ОК 1-9, ПК 2.1-2.3);

# **1.6. Дисциплины (модули, практики) ППССЗ, в которых было начато формирование компетенций, указанных в п.1.4:**

ОГСЭ.03 Иностранный язык (ОК 1-10)

ОГСЭ.09 Культурология (ОК 4-5, ОК 8-9, ОК 11)

ЕН.03 Информатика (ОК 1-9, ОК 11)

ОП.05 Безопасность жизнедеятельности (ОК 1-10, ПК 2.1-2.3)

ОП.06 История рекламы (ОК 3-6, ОК 9)

ОП.16 Информационные технологии в рекламе (ОК 1, ОК4-5, ОК 9, ОК 11)

МДК.02.02 Проектная компьютерная графика и мультимедиа (ОК 1-10, ПК 2.1-2.3)

## **1.7. Форма проведения учебной практики**

Рассредоточено | | Концентрированно Х

#### **1.8. Место проведения учебной практики**

Кабинет компьютерных технологий, КТМУ

#### **1.9. Содержание учебной практики**

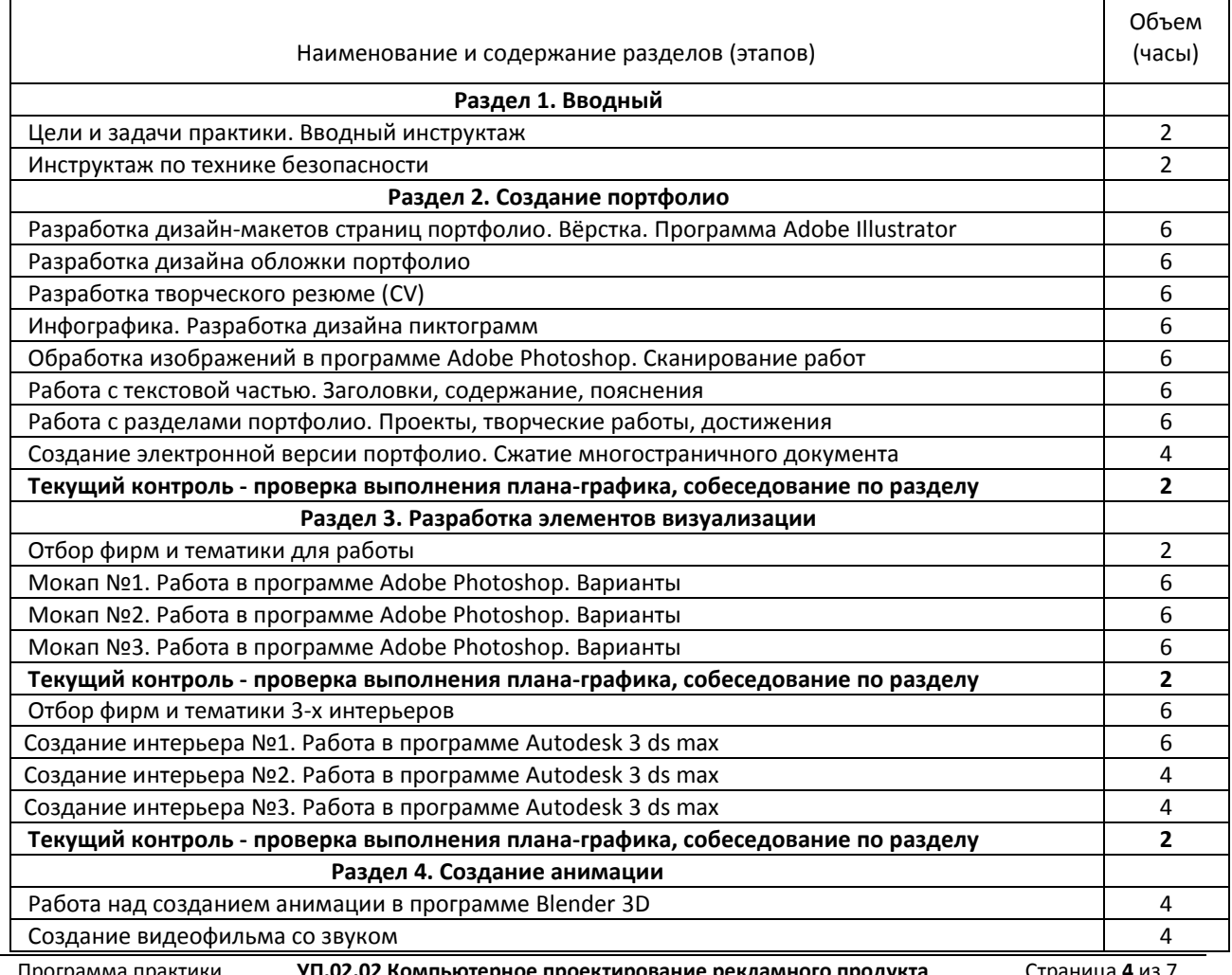

Программа практики **УП.02.02 Компьютерное проектирование рекламного продукта** Страница **4** из 7

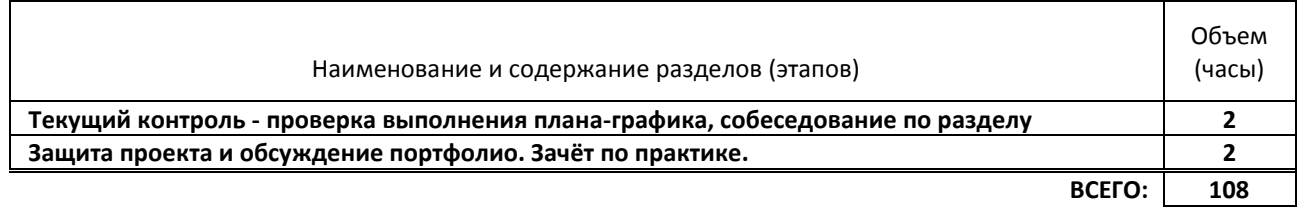

#### **1.10. Формы отчетности по учебной практике**

 В результате прохождения практики студент представляет 2 версии портфолио. Электронное и бумажное. В электронную версию необходимо поместить все работы, выполненные студентом в процессе обучения. Для печатной версии отобрать лучшие работы. Минимальное количество листов печатной версии - 20 листов. Перечень работ, которые необходимо разместить в портфолио.

Темы:

- 1. Работы по Разработке творческой концепции рекламного продукта:
- Начальные этапы работы над проектом. Схемы ассоциаций, эскизы, moodboard, коллажи, референсы
- Логотипы (эскизы) + варианты в векторе
- Фирменный стиль
- Стилеобразующие элементы: орнаменты, паттерны, иконки, иллюстрации
- Рекламные продукты
- 2. Работы по художественному проектированию
- 3. Другие интересные работы студента (живопись, рисунок, компьютерная графика, фото)
- 4. Грамоты и достижения

Студент разрабатывает варианты элементов 3D визуализации рекламных продуктов в программе Adobe Photoshop, разрабатывает дизайн интерьеров в программе 3ds Max, Варианты анимации, а также рекламное видео со звуком. В течение последней недели практики обучающиеся готовят отчётную документацию. В последний день проходят защиты проектов.

## **1.11. Описание шкал и критериев оценивания сформированности компетенций по результатам прохождения учебной практики**

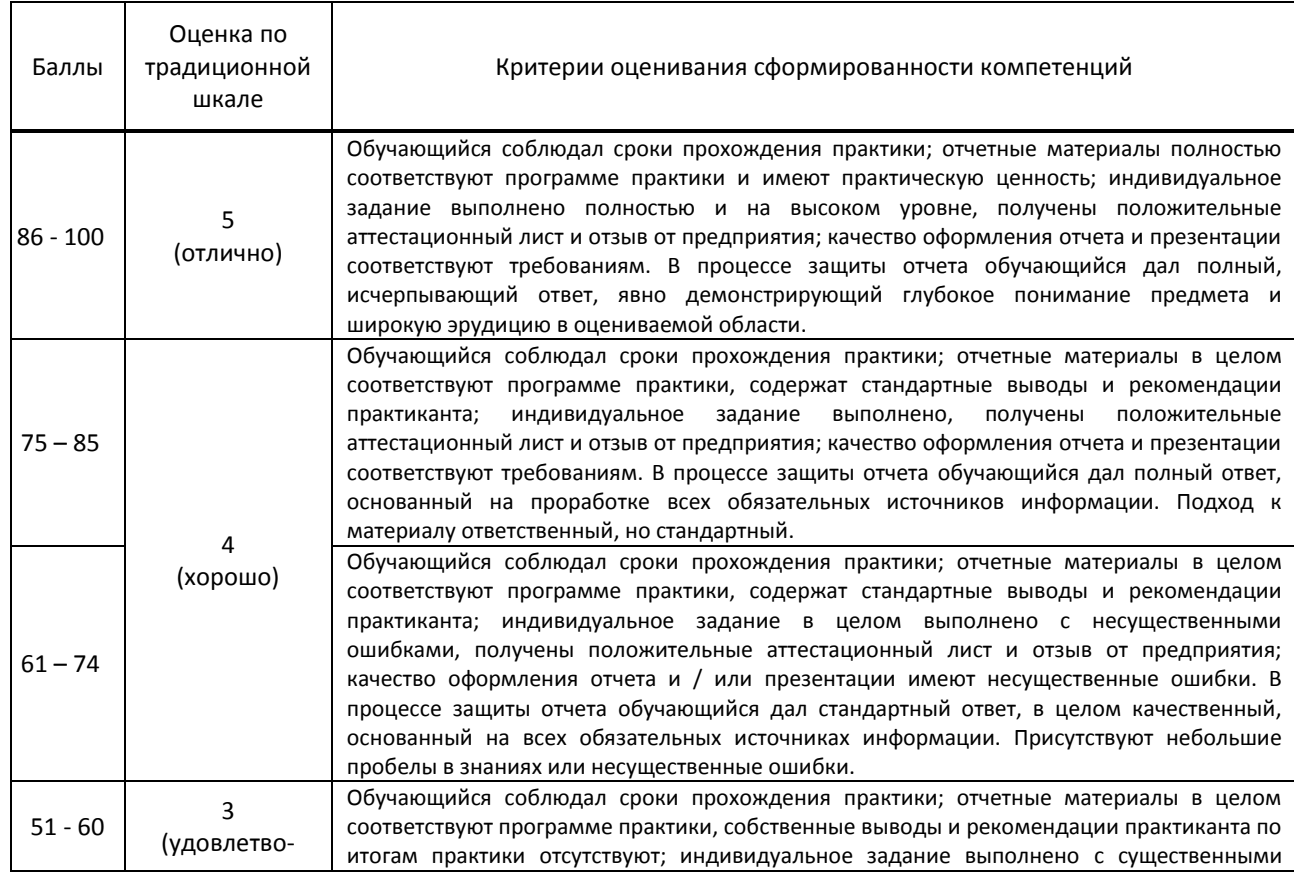

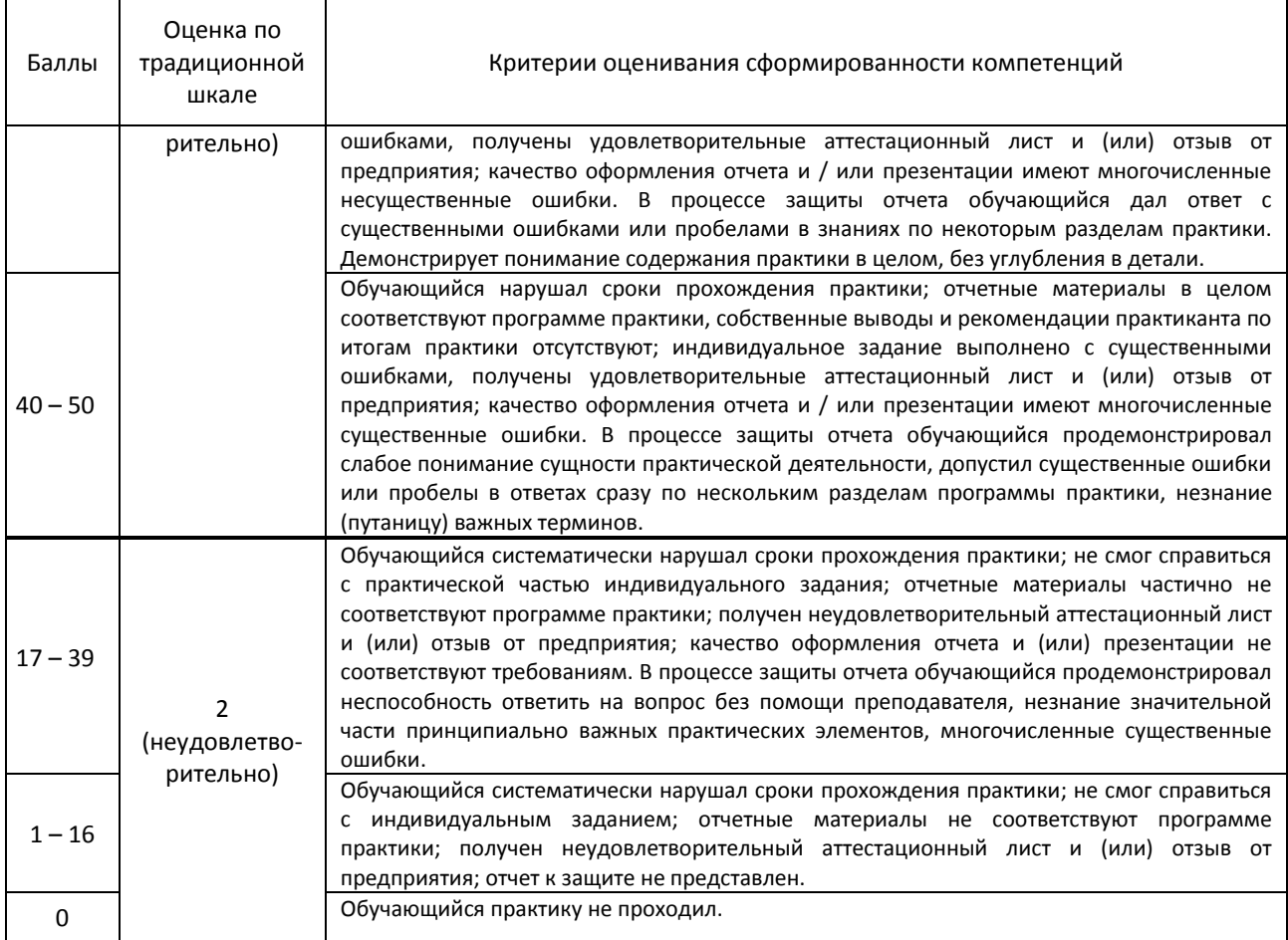

#### **1.12. Учебная литература и другие информационные источники**

#### а) Основная учебная литература

1. Корякина, Г. М. Проектирование в графическом дизайне. Фирменный стиль : учебное наглядное пособие для практических занятий / Г. М. Корякина, С. А. Бондарчук. — Липецк : Липецкий государственный педагогический университет имени П.П. Семёнова-Тян-Шанского, 2018. — 92 c. — ISBN 978-5-88526-976-6. — Текст : электронный // Электронно-библиотечная система IPR BOOKS : [сайт]. — URL: https://www.iprbookshop.ru/101031.html — Режим доступа: для авторизир. пользователей

2. Татаров, С. В. Компьютерные технологии в дизайне : учебное пособие для студентов высших учебных заведений / С. В. Татаров, А. Г. Кислякова. — Санкт-Петербург : Санкт-Петербургский государственный университет промышленных технологий и дизайна, 2017. — 98 c. — ISBN 978-5-7937-1370-2. — Текст : электронный // Электронно-библиотечная система IPR BOOKS : [сайт]. — URL: https://www.iprbookshop.ru/102635.html — Режим доступа: для авторизир. пользователей.

## б) Дополнительная учебная литература

1. Курушин, В. Д. Графический дизайн и реклама / В. Д. Курушин. — 2-е изд. — Саратов : Профобразование, 2019. — 271 c. — ISBN 978-5-4488-0094-8. — Текст : электронный // Электронно-библиотечная система IPR BOOKS : [сайт]. — URL: https://www.iprbookshop.ru/87990.html — Режим доступа: для авторизир. пользователей

2. Майкл Джанда. Продай свое портфолио. То, чему не учат в дизайнерских школах. - Санкт-Петербург : Питер, 2020. - 224 с. - ISBN 978-5-4461-1601-0. - URL: https://www.ibooks.ru/bookshelf/367995/reading - Текст: электронный.

#### в) Методическое обеспечение учебной практики

1. Гасанова, Э. В. Учебно-методическое пособие по организации внеаудиторной (самостоятельной) работы обучающихся по программе среднего профессионального образования : учебное пособие / Э. В. Гасанова. — Хасавюрт : Дагестанский государственный университет (филиал) в г. Хасавюрте, 2018. — 76 c. — ISBN 978-5- 6042127-4-5. — Текст : электронный // Электронно-библиотечная система IPR BOOKS : [сайт]. — URL: https://www.iprbookshop.ru/80927.html — Режим доступа: для авторизир. пользователей

г) Официальные справочно-библиографические и периодические издания

Pinterest - социальный интернет-сервис, фотохостинг - http://www. pinterest.com

#### **1.13. Демонстрационные и раздаточные материалы**

- электронные кейсы с заданиями
- Презентации по разделам

# **1.14. Материально-техническое и программное обеспечение учебной практики**

- Стандартно оборудованный компьютерный класс с выходом в сеть Интернет.
- Мультимедийный компьютер, оснащенный Microsoft Windows 10 Pro, Office Standart 2016
- Видеопроектор с экраном.
- принтер, сканер
- Ноутбук

## **1.15. Обязанности обучающегося во время прохождения учебной практики**

- Соблюдать правила внутреннего распорядка
- Выполнять правила техники безопасности и охраны труда
- Выполнять обязанности в соответствии с программой практики
- Вести и своевременно представлять необходимую документацию по выполнению программы практики

## **1.16. Типовые контрольные задания или иные материалы, необходимые для оценки практического опыта умений и знаний, характеризующие этапы формирования компетенций по результатам прохождения учебной практики**

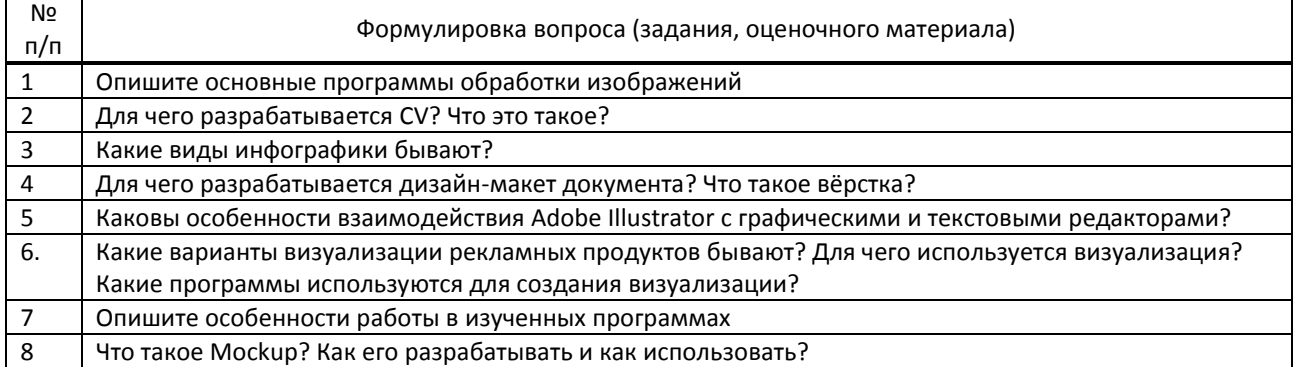

# **1.17. Методические материалы, определяющие процедуры оценивания практического опыта, умений и знаний, характеризующих этапы формирования компетенций по результатам прохождения учебной практики**

## **Форма проведения промежуточной аттестации по практике**

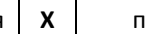

**VCTHAA** | **X** | письменная | | компьютерное тестирование | | иная

# **Особенности проведения зачета по практике**

- Зачет по практике УП.02.02 «Компьютерное проектирование рекламного продукта» проводится в кабинете компьютерных технологий в форме презентации обучающимися итогового проекта, электронной версии портфолио, а также предоставление бумажной версии портфолио.
- Для допуска к аттестации, обучающийся должен представить отчет о прохождении практики, дневник, аттестационный лист
- Время на подготовку презентации 15-20 минут
- Разрешается пользоваться отчетом и дневником